## **The MintTin**

*This page's contents were originally prepared in LibreOffice Writer for spell-checking and then formatted using pure HTML knowledge and a text editor in Linux Mint.*

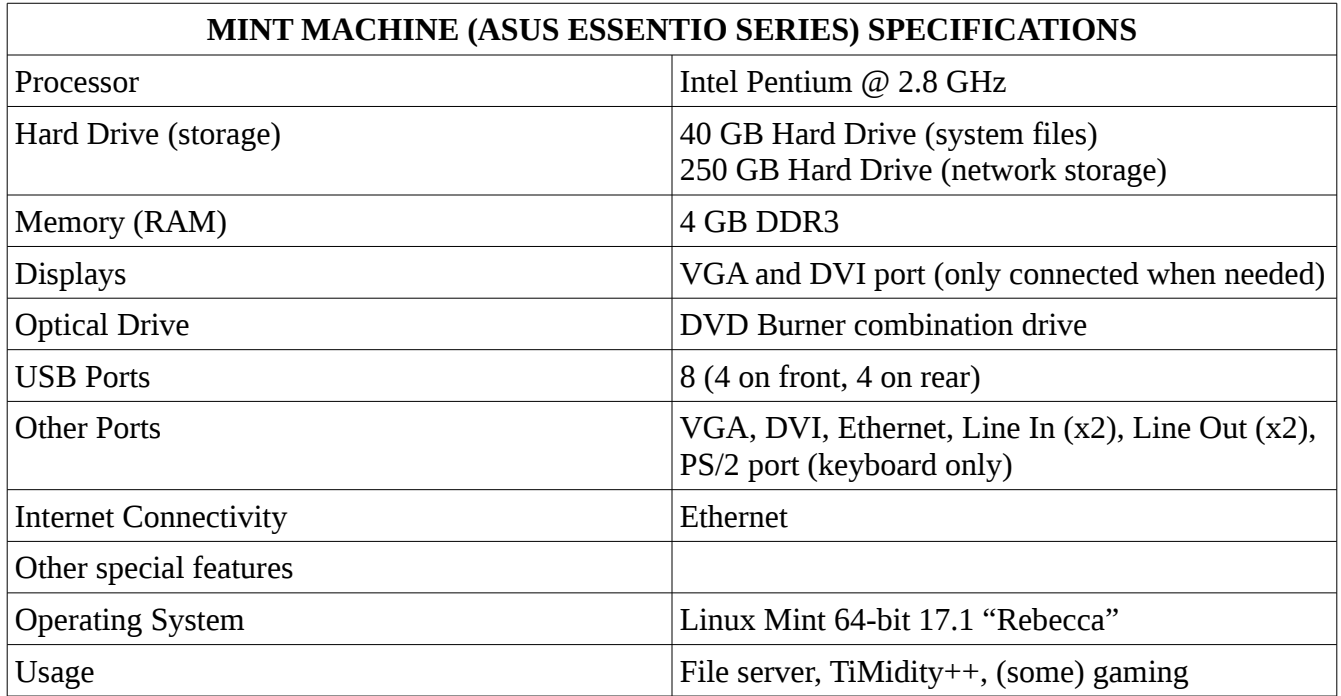

The Mint Machine (which is sometimes called the MintBox or MintTin) is the computer in my roster that serves as a file server, but also completes some TiMidity++ operations. It has been used to test the Linux Mint operating system, thus its name.

## **The Beginning**

The Mint Machine, an Asus Essentio Series, was originally a gift from my grandparents and several other family members after we lost everything in a devastating house fire. While I was already gifted another computer by an old neighbor (the Acer AspireOne), the AspireOne didn't work well and lacked performance.

The Mint Machine originally ran the Windows 7 operating system. That worked well for years until, one morning, the computer would not boot. For a couple weeks, the computer would intermittently have problems. However, this time, the computer wasn't booting at all. The hard drive had died.

While I could've easily changed the hard drive, I really wanted to transition into the Mac OS-X ecosystem and try a Mac. (This was during Windows 8, and I had experienced the horrors of Windows 8 first hand.) At my internship, my experience with the older version of Mac OS X that was running on the MacMini from 2005 was good, and I decided I wanted to try it on a daily basis.

After running to the Apple Store in Kansas City and purchasing my first Mac, the MintMachine was officially born.

## **FrankenComputer**

During this time frame, I was really good friends with the networking and CIS teacher at the local vocational tech school. She let me have a 40 GB hard drive that was named as surplus materials, and was going to be thrown away anyways.

Her students, as well as her herself, used the Linux Mint operating system. She spoke highly of Mint, and I decided to obtain a copy and try it for myself.

After installing the hard drive (a bigger job than it looks – due to the small case, the power supply must be removed in order to remove and install the hard drives), I loaded Linux Mint. After a while, I tried to sell the MintMachine. I completely disassembled the MintTin and gave the case a good bath. I allowed it to dry thoroughly, and the thing looked brand new. After reassembling the MintTin, I decided to hold on to the machine. I ordered a 250 GB hard drive and transformed the machine into a file server for my network.

This worked out fine, as I could access my files from any computer in my fleet. It also helped me stave off buying a new hard drive for the ThinkPad.

Currently, the MintTin is working fine. While I've had to reinstall Mint a couple times (once due to a networking error), it works fine. I will be updating the MintTin to the latest version of Mint soon, as I've noticed that there are some flaws and bugs in Rebecca. I may also experiment with Ubuntu.